## **Zoom ミーティングに参加する(Android・iPhone)**

すでに、スマートフォンに Zoom アプリがインストールされている状態であれば、招待 URL をクリックする だけで、すぐにミーティングに参加できます。Zoom がインストールされていない場合は以下のようにします。

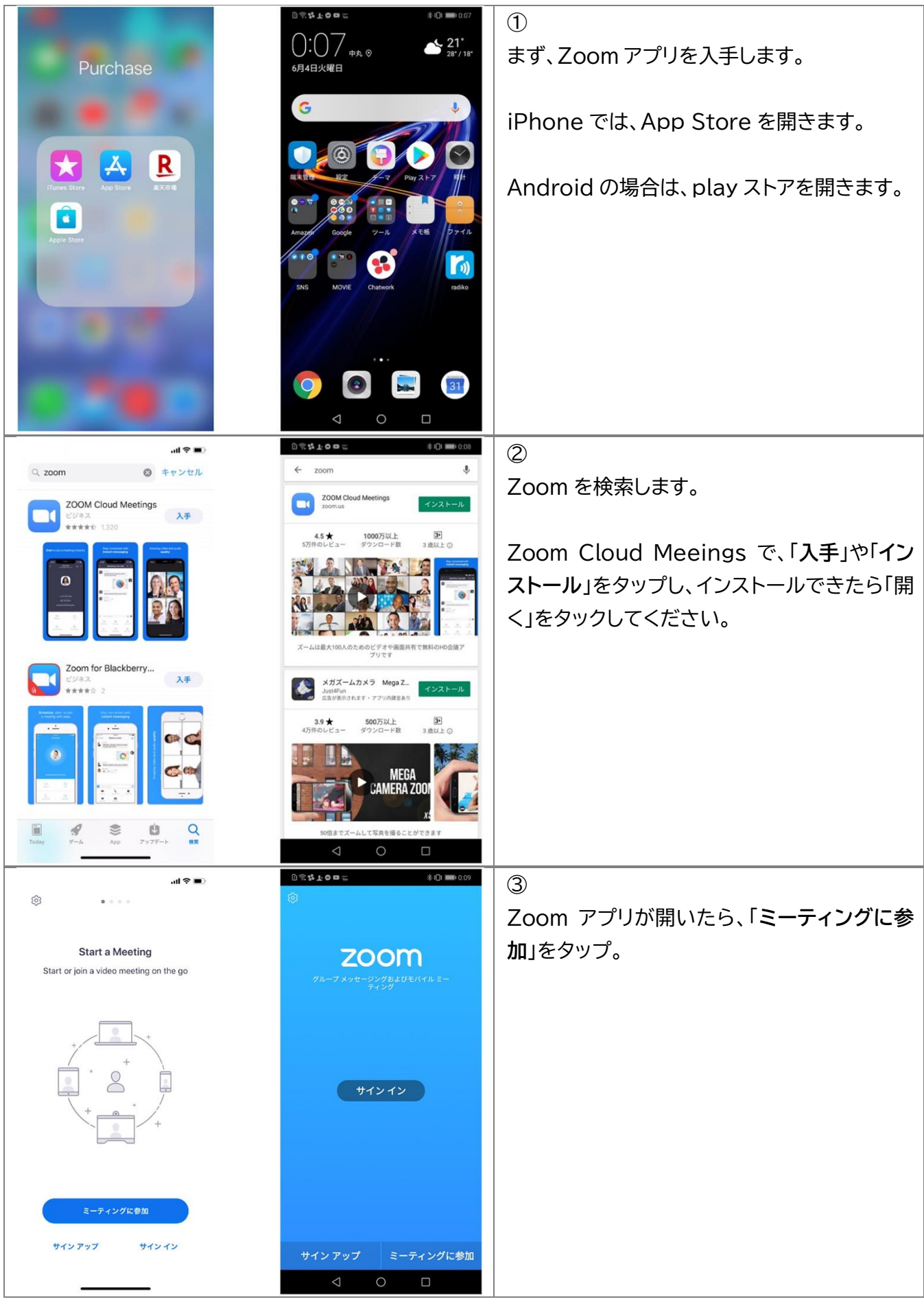

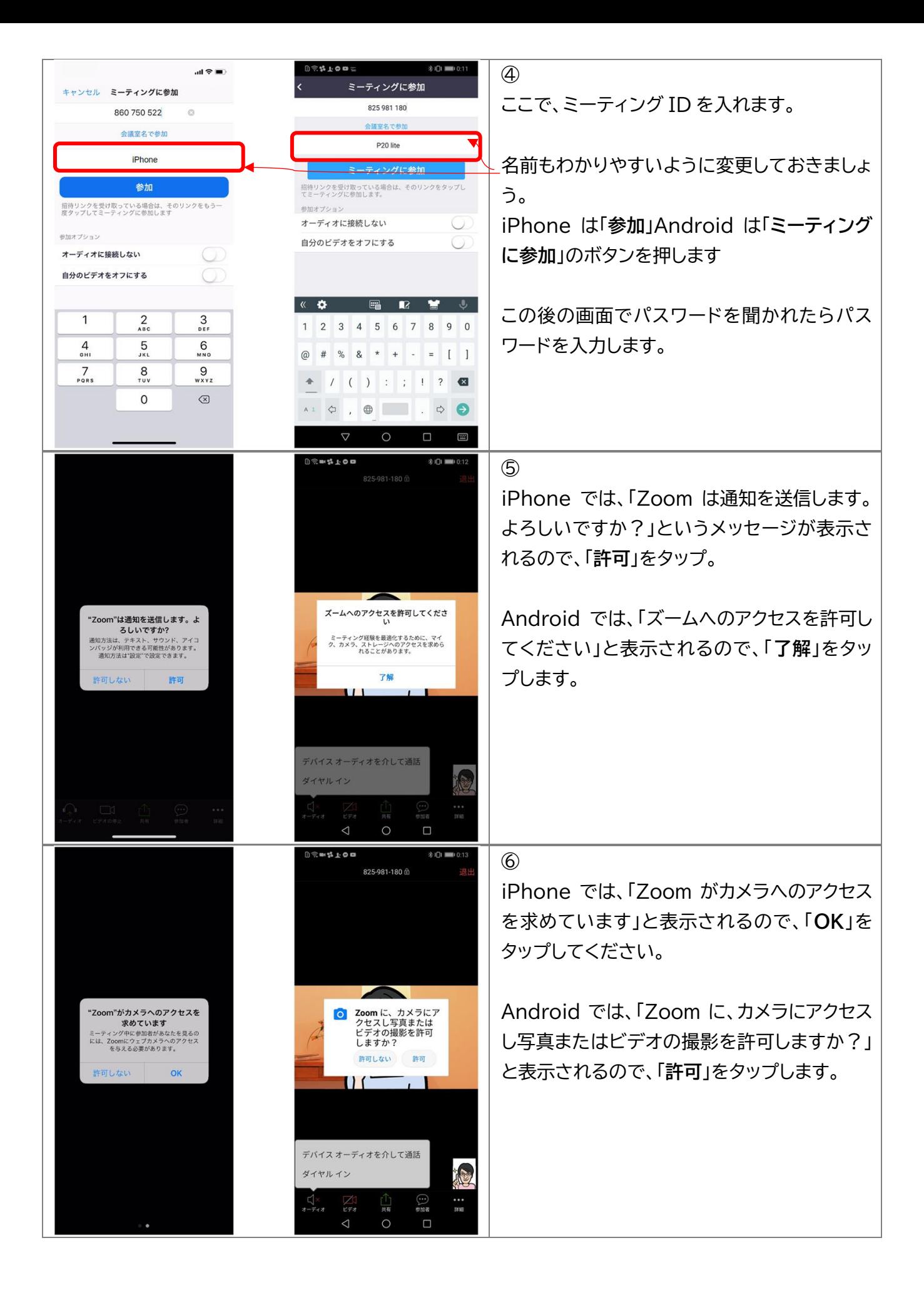

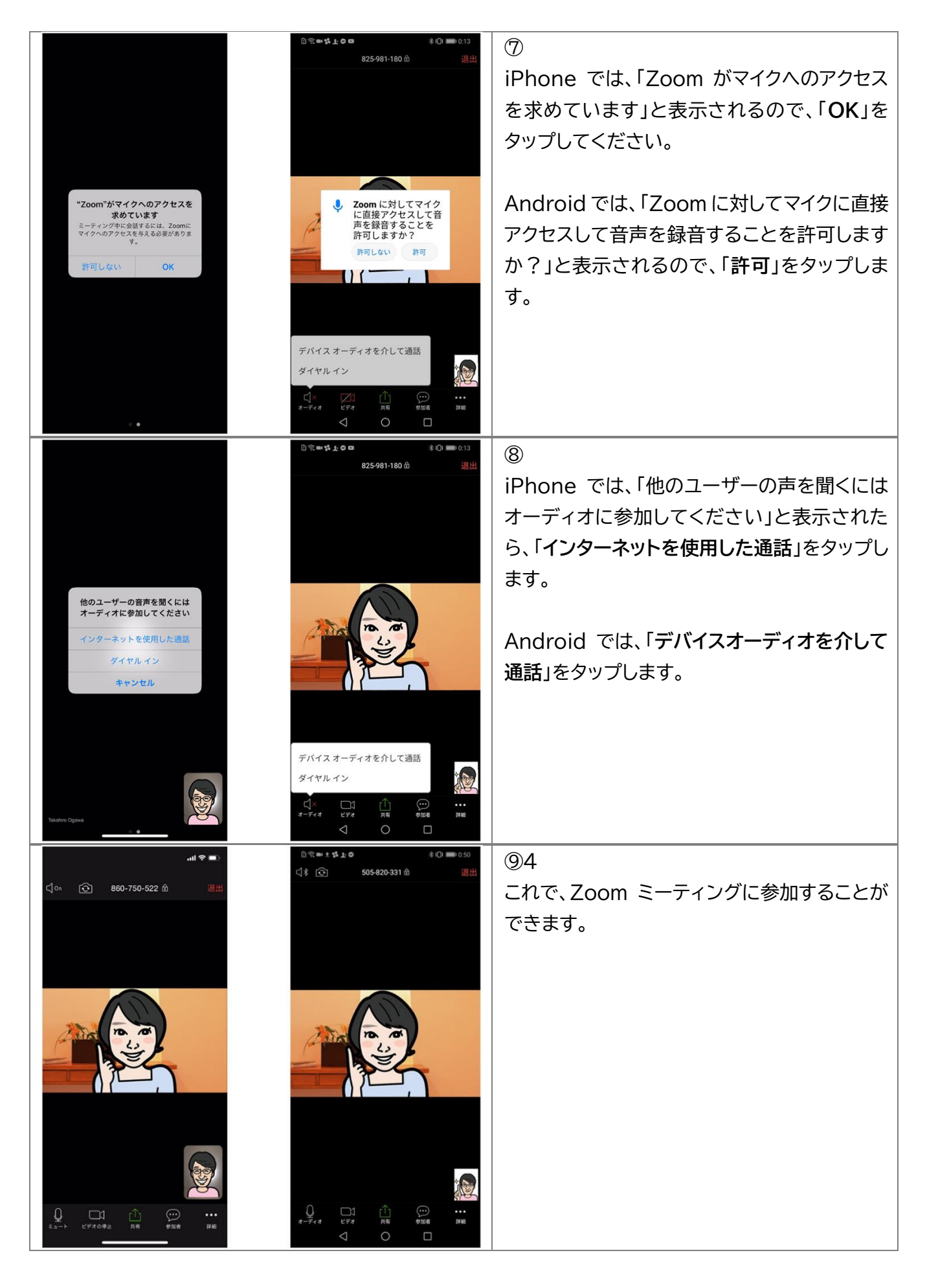

参考資料:zoom アカデミー https://zoomy.info/zoom\_perfect\_manual/joining/with\_smartphone/